# **HemoCue WBC Diff** Transport Guidelines

## **Overview**

This document provides guidelines and tips for WBC Diff analysers that are required to be transported to other sites for use. NSW Health Pathology POCT recommends that devices stay in one location but if being moved from one site to another the following guidelines for transport and set up need to be followed to ensure proper functioning of analyser.

### **Important Tips**

The analyser can be stored between 4–50 °C, <90% noncondensing humidity. Allow the analyser to reach ambient temperature before use.

#### *Operating temperature*

For optimal performance of the HemoCue WBC DIFF system, the operating temperature should be:

- Venous/capillary sample in EDTA tube: 18 30° C, <90% non-condensing humidity
- Capillary sample from fingerstick: 18 25° C, <90% non-condensing humidity

## **Transporting Analyser**

- Pack the analyser and printer inside the large black carry case don't forget any cords
- Ensure you have all the consumables required
- Ensure the cuvette holder is well protected (don't transport it sitting in the analyser) remove cuvette holder and place it somewhere safe during transit
- Do not place analyser on a trolley or something similar, the rough jolting movements are not good for the analyser

## **Setting up Analyser**

- Place black carry case on a stable surface and open the lid (ensuring its correctly facing up)
- Place the analyser all the items onto the table and remove the carry case
- Connect the WBC Diff power plug into the back of the analyser, and then plug it into the mains socket
- Connect the Printer power plug into the bottom of the printer, and then plug it into the mains socket

Once set up at new site it is important to run Quality Control on the analyser prior

producing accurate results. Please refer to the instructions for Running Quality Control on the HemoCue WBC Diff analyser. These are located in the POCT

to running any patient tests. This will ensure the analyser is working and

- Connect the last cable from the bottom of the printer to the back of the analyser.
- Turn the power points on
- Check all your consumables

## **Running QC**

**IMPORTANT** 

Manual/Quality Testing tab

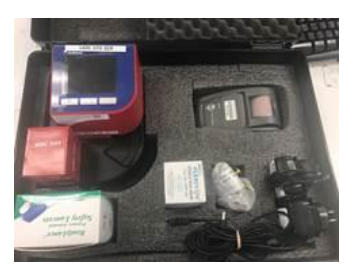

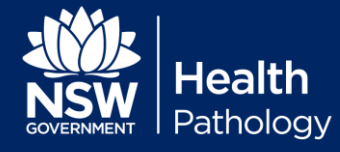